# **Azure Administrator Learning Pathway (1/4)**

[www.aka.ms/pathways](http://www.aka.ms/pathways)

## **Welcome**

**Welcome to this learning pathway that brings together a multitude of Microsoft resources to help you learn and grow as an Azure Administrator.**

**Get out of the gate quickly and easily by following the learning recommendations on this page.**

**Alternatively, please review the content on the next two pages for a carefully curated selection of content to support your learning journey.**

**Good luck!**

#### **Key**

**Virtual Training Day Certification Content Video Self-Study**

**Microsoft Applied Skills**

**Documentation**

**Games**

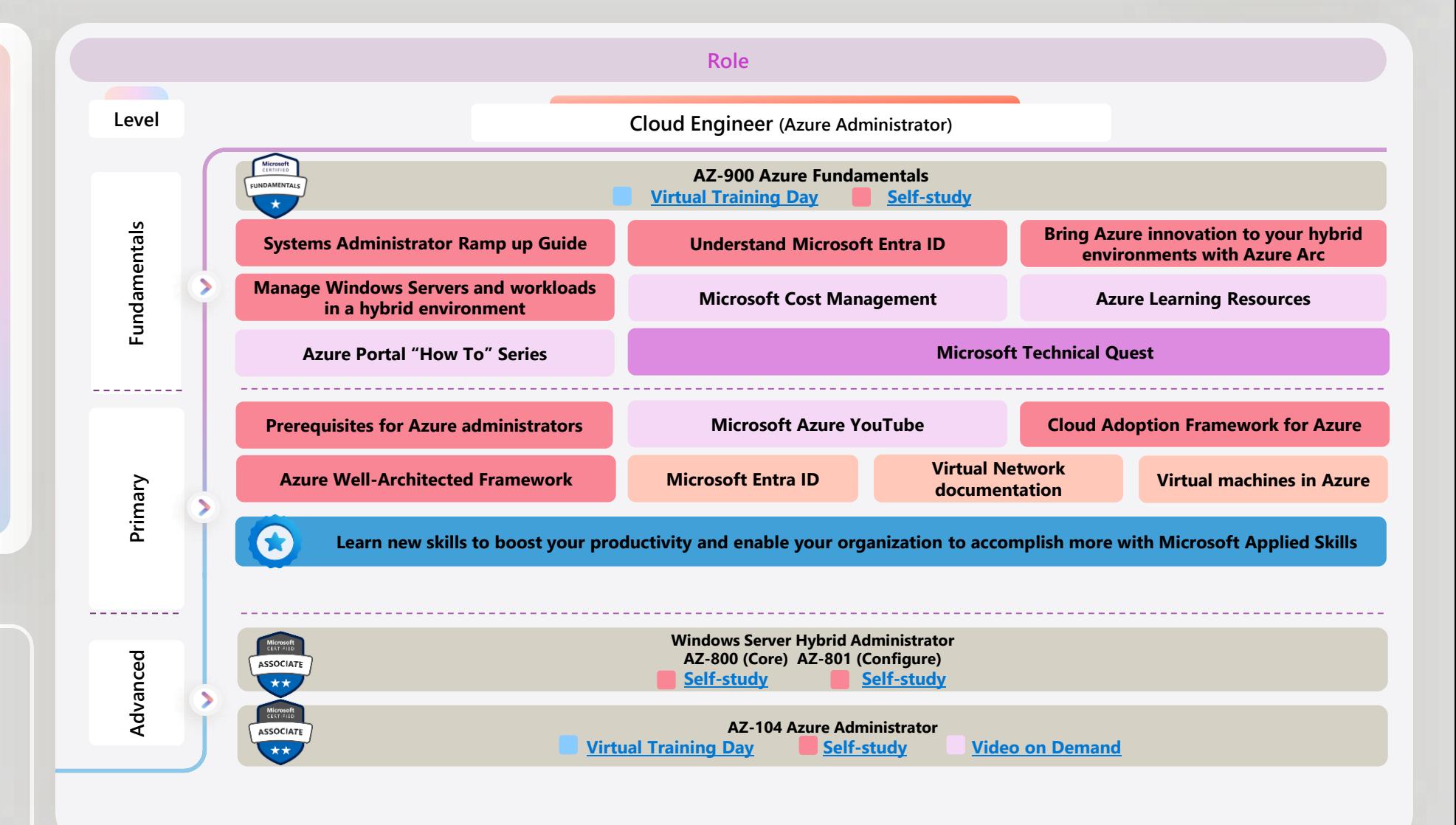

# **Azure Administrator Learning Pathway (2/4)**

#### [www.aka.ms/pathways](http://www.aka.ms/pathways)

#### **Getting started**

#### **Azure Skills Navigator**

## **System Administrator**

Looking to develop your Microsoft Azure knowledge and skills? You're on the right path!

• [Azure Community Support](https://azure.microsoft.com/support/community/?wt.mc_id=akamspathways_administrator_content_wwl) • [Threat Modeling](https://docs.microsoft.com/learn/paths/tm-threat-modeling-fundamentals/?wt.mc_id=akamspathways_administrator_content_wwl) Security [Fundamentals](https://docs.microsoft.com/learn/paths/tm-threat-modeling-fundamentals/?wt.mc_id=akamspathways_administrator_content_wwl)

• [Intro to data protection and](https://docs.microsoft.com/learn/modules/intro-to-data-protection-privacy/?wt.mc_id=akamspathways_administrator_content_wwl) [privacy regulations](https://docs.microsoft.com/learn/modules/intro-to-data-protection-privacy/?wt.mc_id=akamspathways_administrator_content_wwl)

• [Get started with Azure Advisor](https://docs.microsoft.com/learn/modules/get-started-azure-advisor/?wt.mc_id=akamspathways_administrator_content_wwl) • [Automate administrative tasks](https://docs.microsoft.com/learn/paths/powershell/?wt.mc_id=akamspathways_administrator_content_wwl)  [by using PowerShell](https://docs.microsoft.com/learn/paths/powershell/?wt.mc_id=akamspathways_administrator_content_wwl)

This Azure learning journey is designed for two different types of explorers:

**Systems administrators** just beginning their careers in the cloud. These IT professionals manage the configuration, performance, and security of Windows Server environments on-premises or operate, protect, and monitor cloud workloads. This includes IT Managers looking to enhance their existing on-premises systems with the hybrid benefits of cloud capabilities.

**Students** who are just getting started learning about Azure

This guide maps out your itinerary for deepening your Azure knowledge, drawing on a wide array of Microsoft resources. You'll begin by diving into the fundamental concepts of cloud computing and Azure core infrastructure services, then move on to management, monitoring, security, and compliance. These modules are designed to be completed in order, step by step, as outlined in this guide

- [Build your Tech resilience](https://docs.microsoft.com/learn/paths/tech-resilience/?wt.mc_id=akamspathways_administrator_content_wwl)
- [Azure Fundamentals](https://learn.microsoft.com/credentials/certifications/exams/az-900/?wt.mc_id=akamspathways_administrator_content_wwl)
- [Virtualization -](https://docs.microsoft.com/learn/paths/cmu-cloud-computing-how-cloud-works/?wt.mc_id=akamspathways_administrator_content_wwl) Sharing cloud [resources](https://docs.microsoft.com/learn/paths/cmu-cloud-computing-how-cloud-works/?wt.mc_id=akamspathways_administrator_content_wwl)
- [Linux on Azure](https://docs.microsoft.com/learn/paths/azure-linux/?wt.mc_id=akamspathways_administrator_content_wwl)
- [Microsoft Azure Blog](https://azure.microsoft.com/blog/?wt.mc_id=akamspathways_administrator_content_wwl)
- [Microsoft Trust Centre](https://www.microsoft.com/trust-center?wt.mc_id=akamspathways_administrator_content_wwl) | **[Compliance](https://www.microsoft.com/trust-center/compliance/compliance-overview?wt.mc_id=akamspathways_administrator_content_wwl)**

**Microsoft DOWNLOAD**  **Role based certification (optional)**

#### **Windows Server Hybrid Administrator**

#### **AZ-800: Administering Windows Server Hybrid Core Infrastructure**

#### **Skills Measured**

- Deploy and manage AD DS in on-premises and cloud environments
- Manage Windows Servers and workloads in a hybrid environment
- Manage virtual machines and containers
- Implement and manage an on-premises and hybrid networking infrastructure
- Manage storage and file services

**[Exam Study Guide](https://learn.microsoft.com/en-gb/certifications/resources/study-guides/az-800?wt.mc_id=akamspathways_administrator_content_wwl) [Course Page](https://learn.microsoft.com/training/courses/az-800t00?wt.mc_id=akamspathways_administrator_content_wwl) [Exam Page](https://learn.microsoft.com/certifications/exams/az-800/?wt.mc_id=akamspathways_administrator_content_wwl)** 

## [hybrid networking infrastructure](https://learn.microsoft.com/training/paths/implement-operate-premises-hybrid/?wt.mc_id=akamspathways_administrator_content_wwl)

**Microsoft Learn content**

[hybrid environment](https://learn.microsoft.com/training/paths/manage-windows-servers-workloads-hybrid-environment/?wt.mc_id=akamspathways_administrator_content_wwl)

[hybrid environment](https://learn.microsoft.com/training/paths/manage-virtualization-containers-hybrid-environment/?wt.mc_id=akamspathways_administrator_content_wwl)

• [Configure storage and file services](https://learn.microsoft.com/training/paths/configure-storage-file-services/?wt.mc_id=akamspathways_administrator_content_wwl)

• [Deploy and manage identity infrastructure](https://learn.microsoft.com/training/paths/deploy-manage-identity-infrastructure/?wt.mc_id=akamspathways_administrator_content_wwl) • [Manage Windows Servers and workloads in a](https://learn.microsoft.com/training/paths/manage-windows-servers-workloads-hybrid-environment/?wt.mc_id=akamspathways_administrator_content_wwl)

• [Manage virtualization and containers in a](https://learn.microsoft.com/training/paths/manage-virtualization-containers-hybrid-environment/?wt.mc_id=akamspathways_administrator_content_wwl) 

**Exam AZ-801: Configuring Windows Server Hybrid Advanced Services**

**[Exam Study Guide](https://learn.microsoft.com/en-gb/certifications/resources/study-guides/AZ-801) [Course Page](https://learn.microsoft.com/training/courses/az-801t00?wt.mc_id=akamspathways_administrator_content_wwl) [Exam Page](https://learn.microsoft.com/certifications/exams/az-801/?wt.mc_id=akamspathways_administrator_content_wwl)** 

- hybrid infrastructures
- Implement and manage Windows Server high availability
- 
- 
- Monitor and troubleshoot Windows Server environments

#### **Microsoft Learn content**

- [Secure Windows Server on-premises and](https://learn.microsoft.com/training/paths/secure-windows-server-premises-hybrid-infrastructures/?wt.mc_id=akamspathways_administrator_content_wwl)  [hybrid infrastructures](https://learn.microsoft.com/training/paths/secure-windows-server-premises-hybrid-infrastructures/?wt.mc_id=akamspathways_administrator_content_wwl)
- [Implement Windows Server high availability](https://learn.microsoft.com/training/paths/implement-windows-server-high-availability/?wt.mc_id=akamspathways_administrator_content_wwl)
- [Implement disaster recovery in Windows](https://learn.microsoft.com/training/paths/implement-disaster-recovery-windows-server-premises/?wt.mc_id=akamspathways_administrator_content_wwl) [Server on-premises and hybrid environments](https://learn.microsoft.com/training/paths/implement-disaster-recovery-windows-server-premises/?wt.mc_id=akamspathways_administrator_content_wwl)
- [Migrate servers and workloads in on](https://learn.microsoft.com/training/paths/migrate-servers-workloads-premises-hybrid-environments/?wt.mc_id=akamspathways_administrator_content_wwl)[premises and hybrid environments](https://learn.microsoft.com/training/paths/migrate-servers-workloads-premises-hybrid-environments/?wt.mc_id=akamspathways_administrator_content_wwl)
- [Monitor and troubleshoot Windows Server](https://learn.microsoft.com/training/paths/monitor-troubleshoot-windows-server-environments/?wt.mc_id=akamspathways_administrator_content_wwl)  [environments](https://learn.microsoft.com/training/paths/monitor-troubleshoot-windows-server-environments/?wt.mc_id=akamspathways_administrator_content_wwl)

#### **Role based Certification**

**AZ-104: Microsoft Azure Administrator**

#### **Skills Measured**

- Manage Azure identities and governance
- Implement and manage storage
- Deploy and manage Azure compute resources
- Configure and manage virtual networking
- Monitor and back up Azure resources

#### **Self Study:**

- [Prerequisites for Azure administrators](https://learn.microsoft.com/training/paths/az-104-administrator-prerequisites/?wt.mc_id=akamspathways_administrator_content_wwl)
- [Manage identities and governance in Azure](https://learn.microsoft.com/training/paths/az-104-manage-identities-governance/?wt.mc_id=akamspathways_administrator_content_wwl)
- [Implement and manage storage in Azure](https://learn.microsoft.com/training/paths/az-104-manage-storage/?wt.mc_id=akamspathways_administrator_content_wwl)
- [Deploy and manage Azure compute resources](https://learn.microsoft.com/training/paths/az-104-manage-compute-resources/?wt.mc_id=akamspathways_administrator_content_wwl)
- [Configure and manage virtual networks for](https://learn.microsoft.com/training/paths/az-104-manage-virtual-networks/?wt.mc_id=akamspathways_administrator_content_wwl) [Azure administrators](https://learn.microsoft.com/training/paths/az-104-manage-virtual-networks/?wt.mc_id=akamspathways_administrator_content_wwl)
- [Monitor and back up Azure resources](https://learn.microsoft.com/training/paths/az-104-monitor-backup-resources/?wt.mc_id=akamspathways_administrator_content_wwl)

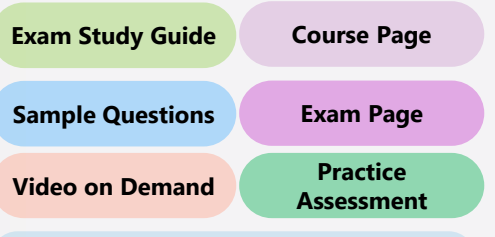

**[Entra ID Documentation](https://learn.microsoft.com/azure/active-directory/?wt.mc_id=akamspathways_administrator_content_wwl)**

- 
- - Implement disaster recovery
- Migrate servers and workloads
- **Skills Measured** • Secure Windows Server on-premises and
- [Implement and operate an on-premises and](https://learn.microsoft.com/training/paths/implement-operate-premises-hybrid/?wt.mc_id=akamspathways_administrator_content_wwl)

# **Azure Administrator Learning Pathway (3/4)**

[www.aka.ms/pathways](http://www.aka.ms/pathways)

#### **Supporting Study | Doing More**

#### **Managing Microsoft Entra ID**

- •[Compare AD to](https://docs.microsoft.com/azure/active-directory/fundamentals/active-directory-compare-azure-ad-to-ad?wt.mc_id=akamspathways_administrator_content_wwl)  [Microsoft Entra ID](https://docs.microsoft.com/azure/active-directory/fundamentals/active-directory-compare-azure-ad-to-ad?wt.mc_id=akamspathways_administrator_content_wwl)
- •[What is Entra ID?](https://docs.microsoft.com/learn/modules/manage-users-and-groups-in-aad/2-create-aad?wt.mc_id=akamspathways_administrator_content_wwl)
- •[Creating & Managing](https://docs.microsoft.com/learn/modules/manage-users-and-groups-in-aad/3-users?wt.mc_id=akamspathways_administrator_content_wwl)  [Users](https://docs.microsoft.com/learn/modules/manage-users-and-groups-in-aad/3-users?wt.mc_id=akamspathways_administrator_content_wwl)

#### **Subscriptions & Governance**

- [Principles of resource](https://docs.microsoft.com/learn/modules/control-and-organize-with-azure-resource-manager/2-principles-of-resource-groups?wt.mc_id=akamspathways_administrator_content_wwl) [groups](https://docs.microsoft.com/learn/modules/control-and-organize-with-azure-resource-manager/2-principles-of-resource-groups?wt.mc_id=akamspathways_administrator_content_wwl)
- •[Get started with the](https://docs.microsoft.com/azure/cost-management-billing/manage/ea-portal-get-started?wt.mc_id=akamspathways_administrator_content_wwl)  •[What is Azure Policy?](https://docs.microsoft.com/azure/governance/policy/overview?wt.mc_id=akamspathways_administrator_content_wwl)
- [Azure Enterprise portal](https://docs.microsoft.com/azure/cost-management-billing/manage/ea-portal-get-started?wt.mc_id=akamspathways_administrator_content_wwl)

#### **Storage**

- •[Azure Storage Overview](https://docs.microsoft.com/learn/modules/create-azure-storage-account/2-decide-how-many-storage-accounts-you-need?wt.mc_id=akamspathways_administrator_content_wwl) | [Storage Services](https://azure.microsoft.com/services/storage?wt.mc_id=akamspathways_administrator_content_wwl)
- •Replication [Azure Storage Redundancy](https://docs.microsoft.com/azure/storage/common/storage-redundancy?wt.mc_id=akamspathways_administrator_content_wwl)
- •Azure Key Vault [Customer Managed Keys](https://docs.microsoft.com/azure/storage/common/customer-managed-keys-configure-key-vault?tabs=portal&wt.mc_id=akamspathways_administrator_content_wwl)
- •[Azure Blob Storage](https://docs.microsoft.com/azure/storage/blobs/storage-blobs-overview?wt.mc_id=akamspathways_administrator_content_wwl) | [Files vs Blobs](https://docs.microsoft.com/azure/storage/common/storage-introduction?wt.mc_id=akamspathways_administrator_content_wwl)
- •[What is Azure Import/Export?](https://docs.microsoft.com/learn/modules/export-data-with-azure-import-export/2-what-is-azure-import-export?wt.mc_id=akamspathways_administrator_content_wwl)

#### **Virtual Machines**

- •[Windows VM in Azure](https://docs.microsoft.com/azure/virtual-machines/windows/?wt.mc_id=akamspathways_administrator_content_wwl)  **[Documentation](https://docs.microsoft.com/azure/virtual-machines/windows/?wt.mc_id=akamspathways_administrator_content_wwl)**
- •Availability options for VMs in Azure
- •[Regions and Availability](https://docs.microsoft.com/azure/availability-zones/az-overview?wt.mc_id=akamspathways_administrator_content_wwl) [Zones in Azure](https://docs.microsoft.com/azure/availability-zones/az-overview?wt.mc_id=akamspathways_administrator_content_wwl) [for Windows VMs](https://docs.microsoft.com/azure/virtual-machines/windows/disk-encryption-overview?wt.mc_id=akamspathways_administrator_content_wwl)

#### **Containers**

•[Container Instances](https://docs.microsoft.com/azure/container-instances/?wt.mc_id=akamspathways_administrator_content_wwl) [Documentation](https://docs.microsoft.com/azure/container-instances/?wt.mc_id=akamspathways_administrator_content_wwl)

#### **Virtual Networking**

•[Virtual Network](https://docs.microsoft.com/azure/virtual-network/?wt.mc_id=akamspathways_administrator_content_wwl) [Documentation](https://docs.microsoft.com/azure/virtual-network/?wt.mc_id=akamspathways_administrator_content_wwl)

• [Setting up self-service](https://docs.microsoft.com/azure/active-directory/authentication/tutorial-enable-sspr?wt.mc_id=akamspathways_administrator_content_wwl)  [password resets](https://docs.microsoft.com/azure/active-directory/authentication/tutorial-enable-sspr?wt.mc_id=akamspathways_administrator_content_wwl) •[What is Microsoft](https://docs.microsoft.com/learn/modules/manage-device-identity-ad-join/3-what-is-ad-join?wt.mc_id=akamspathways_administrator_content_wwl) [Entra join?](https://docs.microsoft.com/learn/modules/manage-device-identity-ad-join/3-what-is-ad-join?wt.mc_id=akamspathways_administrator_content_wwl)

• [Define Azure Resource](https://docs.microsoft.com/learn/modules/build-azure-vm-templates/2-define-templates?wt.mc_id=akamspathways_administrator_content_wwl) 

**[Extensions](https://docs.microsoft.com/azure/virtual-machines/extensions/custom-script-windows?wt.mc_id=akamspathways_administrator_content_wwl)** 

•[AKS Kubernetes](https://azure.microsoft.com/mediahandler/files/resourcefiles/kubernetes-learning-path/Kubernetes Learning Path version 1.0.pdf?wt.mc_id=akamspathways_administrator_content_wwl) – 50 [days zero to hero](https://azure.microsoft.com/mediahandler/files/resourcefiles/kubernetes-learning-path/Kubernetes Learning Path version 1.0.pdf?wt.mc_id=akamspathways_administrator_content_wwl)

•[What is Azure Load](https://docs.microsoft.com/azure/load-balancer/load-balancer-overview?wt.mc_id=akamspathways_administrator_content_wwl) 

[Balancer?](https://docs.microsoft.com/azure/load-balancer/load-balancer-overview?wt.mc_id=akamspathways_administrator_content_wwl)

**[Groups](https://docs.microsoft.com/learn/modules/intro-to-governance/4-management-groups?wt.mc_id=akamspathways_administrator_content_wwl)** 

- **Microsoft Learn** • [Best practices for Azure migration](https://docs.microsoft.com/learn/paths/best-practices-azure-migration/?wt.mc_id=akamspathways_administrator_content_wwl) •[Improve your reliability with modern](https://docs.microsoft.com/learn/paths/improve-reliability-modern-operations/?wt.mc_id=akamspathways_administrator_content_wwl)
- [operations practices](https://docs.microsoft.com/learn/paths/improve-reliability-modern-operations/?wt.mc_id=akamspathways_administrator_content_wwl) • [Secure your cloud applications in Azure](https://docs.microsoft.com/learn/paths/secure-your-cloud-apps/?wt.mc_id=akamspathways_administrator_content_wwl)
- •[Managing bulk Azure Reserved Instances](https://cloudblogs.microsoft.com/industry-blog/en-gb/technetuk/2020/11/24/managing-bulk-azure-reserved-instances/?wt.mc_id=akamspathways_administrator_content_wwl) •[Implement Windows Server IaaS VM Identity](https://docs.microsoft.com/learn/paths/implement-windows-server-iaas-virtual-machine-identity/?wt.mc_id=akamspathways_administrator_content_wwl)
- •[Implement Windows Server IaaS VM Security](https://docs.microsoft.com/learn/paths/implement-windows-server-iaas-virtual-machine-security/?wt.mc_id=akamspathways_administrator_content_wwl)

• [Secure your cloud data](https://docs.microsoft.com/learn/paths/secure-your-cloud-data/?wt.mc_id=akamspathways_fy2122_content_wwl) •[Management/Resource](https://docs.microsoft.com/learn/modules/intro-to-governance/4-management-groups?wt.mc_id=akamspathways_administrator_content_wwl)

- •[Azure security best practices and patterns](https://docs.microsoft.com/azure/security/fundamentals/best-practices-and-patterns?wt.mc_id=akamspathways_administrator_content_wwl) •[Implement a Windows Server hybrid cloud](https://docs.microsoft.com/learn/paths/implement-windows-server-hybrid-cloud-infrastructure/?wt.mc_id=akamspathways_administrator_content_wwl)  [infrastructure](https://docs.microsoft.com/learn/paths/implement-windows-server-hybrid-cloud-infrastructure/?wt.mc_id=akamspathways_administrator_content_wwl)
- •[Implement Windows Server hybrid cloud](https://docs.microsoft.com/learn/paths/implement-windows-server-hybrid-cloud-management-monitoring-security/?wt.mc_id=akamspathways_administrator_content_wwl) [management, monitoring, and security](https://docs.microsoft.com/learn/paths/implement-windows-server-hybrid-cloud-management-monitoring-security/?wt.mc_id=akamspathways_administrator_content_wwl)

#### **Microsoft Entra | Identity**

- •[Microsoft Entra ID Documentation](https://docs.microsoft.com/azure/active-directory/?wt.mc_id=akamspathways_administrator_content_wwl)
- [Entra Domain Services Documentation](https://docs.microsoft.com/azure/active-directory-domain-services/?wt.mc_id=akamspathways_administrator_content_wwl)
- [External Identities Documentation](https://docs.microsoft.com/azure/active-directory/external-identities/?wt.mc_id=akamspathways_administrator_content_wwl) •[Implement Microsoft Identity](https://docs.microsoft.com/learn/paths/m365-identity-associate/?wt.mc_id=akamspathways_administrator_content_wwl)
- •[Manage identity and access in Entra ID](https://docs.microsoft.com/learn/paths/m365-identity/?wt.mc_id=akamspathways_administrator_content_wwl)
- •[Manage identities and governance for Azure](https://docs.microsoft.com/learn/paths/azure-administrator-manage-identities-governance/?wt.mc_id=akamspathways_administrator_content_wwl)
- •[Monitor and report on security events in](https://docs.microsoft.com/learn/modules/monitor-report-aad-security-events/?wt.mc_id=akamspathways_administrator_content_wwl)  [Entra ID](https://docs.microsoft.com/learn/modules/monitor-report-aad-security-events/?wt.mc_id=akamspathways_administrator_content_wwl)
- •[Monitor and maintain Entra ID](https://docs.microsoft.com/learn/modules/monitor-maintain-azure-active-directory/?wt.mc_id=akamspathways_administrator_content_wwl)
- [Hybrid identity with Windows Server](https://docs.microsoft.com/learn/modules/implement-hybrid-identity-windows-server/?wt.mc_id=akamspathways_administrator_content_wwl) • [Deploy and manage Azure IaaS Active](https://docs.microsoft.com/learn/modules/deploy-manage-azure-iaas-active-directory-domain-controllers-azure/?wt.mc_id=akamspathways_administrator_content_wwl)
- [Directory domain controllers in Azure](https://docs.microsoft.com/learn/modules/deploy-manage-azure-iaas-active-directory-domain-controllers-azure/?wt.mc_id=akamspathways_administrator_content_wwl)

#### **Microsoft Applied Skills**

[Targeted validation for real-world scenarios. Demonstrate proficiency in specific, scenario-based sk](https://learn.microsoft.com/credentials/applied-skills/configure-secure-workloads-use-azure-virtual-networking/?wt.mc_id=akamspathways_administrator_content_wwl)ill sets so you can make a bigger impact on every project, at your organization, and in your career.

**[Configure secure access to your worklo](https://learn.microsoft.com/credentials/applied-skills/deploy-and-configure-azure-monitor/?wt.mc_id=akamspathways_administrator_content_wwl)ads using Azure networking**

**Deploy and configure Azure Monitor [Secure storage for Azure Files and Azure Blob Storage](https://learn.microsoft.com/credentials/applied-skills/secure-storage-azure-files-azure-blob-storage/?wt.mc_id=akamspathways_administrator_content_wwl)**

**[Deploy containers by using Azure Kubernetes Service](https://learn.microsoft.com/credentials/applied-skills/deploy-containers-by-using-azure-kubernetes-service/?wt.mc_id=akamspathways_administrator_content_wwl)**

#### **Backup and Disaster Recovery**

Learn why centrally managed backup for on-premises and cloud data is best for reducing the management burden and costs of a BDR infrastructure while optimizing the speed and reliability of backup and data recovery operations. Then dive into the Azure backup architecture and learn how to design your backup and recovery solution.

#### **Azure Skills Navigator**

**DOWNLOAD** 

# **Backup and<br>Disaster Recovery**

# Microsoft **TECHNICAL OF Here** Microsoft Virtual Training Days **Here** Build the technical skills you need with free Virtual [Training Days.](https://mtq.microsoft.com/)

#### **Microsoft Azure Connected Learning Experience (CLX)** is an experiential training program that sets a trajectory for aspiring learners and working professionals to be Azure experts. The CLX program offers a personalized journey that aims to optimize learning experience while maximizing return on time invested.

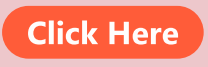

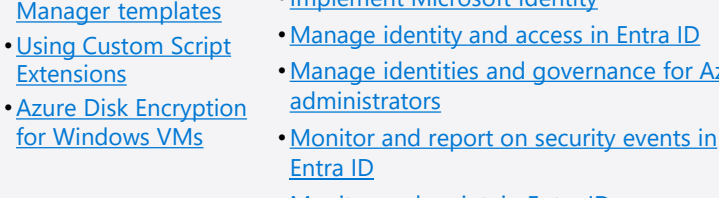

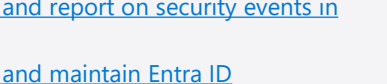

# **Azure Administrator Learning Pathway (4/4) Azure Arc Companion**

#### **Getting started with Azure Arc**

Today, companies struggle to control and govern increasingly complex environments that extend across data centres, multiple clouds, and edge. Each environment and cloud possesses its own set of management tools, and new DevOps and ITOps operational models can be hard to implement across resources. Azure Arc simplifies governance and management by delivering a consistent multicloud and on-premises management platform.

#### **Bring Azure innovation to your hybrid environments with Azure Arc**

- [Introduction to Azure Arc](https://learn.microsoft.com/training/modules/intro-to-azure-arc/?wt.mc_id=akamspathways_administrator_content_wwl)
- [Introduction to Azure Arc-enabled servers](https://learn.microsoft.com/training/modules/intro-to-arc-for-servers/?wt.mc_id=akamspathways_administrator_content_wwl)
- [Plan and deploy Azure Arc-enabled servers at scale](https://learn.microsoft.com/training/modules/plan-deploy-azure-arc-enabled-servers/?wt.mc_id=akamspathways_administrator_content_wwl)
- [Secure your hybrid and multicloud](https://learn.microsoft.com/training/modules/secure-azure-arc-enabled-servers/?wt.mc_id=akamspathways_administrator_content_wwl) machines through [Azure Arc-enabled servers](https://learn.microsoft.com/training/modules/secure-azure-arc-enabled-servers/?wt.mc_id=akamspathways_administrator_content_wwl)
- [Monitor your hybrid and multicloud](https://learn.microsoft.com/training/modules/monitor-azure-arc-enabled-servers/?wt.mc_id=akamspathways_administrator_content_wwl) machines through [Azure Arc-enabled servers](https://learn.microsoft.com/training/modules/monitor-azure-arc-enabled-servers/?wt.mc_id=akamspathways_administrator_content_wwl)
- [Govern your hybrid and multicloud](https://learn.microsoft.com/training/modules/govern-azure-arc-enabled-servers/?wt.mc_id=akamspathways_administrator_content_wwl) machines through [Azure Arc-enabled servers](https://learn.microsoft.com/training/modules/govern-azure-arc-enabled-servers/?wt.mc_id=akamspathways_administrator_content_wwl)
- [Introduction to Azure Arc-enabled Kubernetes](https://learn.microsoft.com/training/modules/intro-to-arc-enabled-kubernetes/?wt.mc_id=akamspathways_administrator_content_wwl)
- [Introduction to Azure Arc-enabled data services](https://learn.microsoft.com/training/modules/intro-to-arc-enabled-data-services/?wt.mc_id=akamspathways_administrator_content_wwl)

#### **Implement Azure Arc-enabled SQL Managed Instance in your hybrid environment**

- [Introduction to Azure Arc-enabled data services](https://learn.microsoft.com/training/modules/intro-to-arc-enabled-data-services/?wt.mc_id=akamspathways_administrator_content_wwl)
- [Deploy and manage Azure Arc data controller](https://learn.microsoft.com/training/modules/deploy-manage-azure-arc-data-controller/?wt.mc_id=akamspathways_administrator_content_wwl)
- [Deploy and manage an Azure Arc-enabled SQL](https://learn.microsoft.com/training/modules/deploy-manage-azure-arc-enabled-sql-managed-instance/?wt.mc_id=akamspathways_administrator_content_wwl) [Managed Instance](https://learn.microsoft.com/training/modules/deploy-manage-azure-arc-enabled-sql-managed-instance/?wt.mc_id=akamspathways_administrator_content_wwl)
- [Monitor Azure Arc-enabled SQL Managed Instance](https://learn.microsoft.com/training/modules/secure-monitor-azure-arc-enabled-sql-managed-instance/?wt.mc_id=akamspathways_administrator_content_wwl) [security performance](https://learn.microsoft.com/training/modules/secure-monitor-azure-arc-enabled-sql-managed-instance/?wt.mc_id=akamspathways_administrator_content_wwl)
- [Implement high availability and disaster recovery for](https://learn.microsoft.com/training/modules/high-availability-disaster-recovery-azure-arc-enabled-sql-managed-instance/?wt.mc_id=akamspathways_administrator_content_wwl)  [Azure Arc-enabled SQL Managed Instance](https://learn.microsoft.com/training/modules/high-availability-disaster-recovery-azure-arc-enabled-sql-managed-instance/?wt.mc_id=akamspathways_administrator_content_wwl)

#### **Azure Arc-enabled servers**

- [Connect hybrid machines](https://learn.microsoft.com/azure/azure-arc/servers/learn/quick-enable-hybrid-vm?wt.mc_id=akamspathways_administrator_content_wwl)
- [Security overview](https://learn.microsoft.com/azure/azure-arc/servers/security-overview?wt.mc_id=akamspathways_administrator_content_wwl)
- [Azure Policy definitions](https://learn.microsoft.com/azure/azure-arc/servers/policy-reference?wt.mc_id=akamspathways_administrator_content_wwl) • [Connect SQL Server](https://learn.microsoft.com/sql/sql-server/azure-arc/overview?wt.mc_id=akamspathways_administrator_content_wwl)
- [See more](https://learn.microsoft.com/azure/azure-arc/servers/?wt.mc_id=akamspathways_administrator_content_wwl)
- 

#### **Management Services supporting Azure Arc**

• [Azure Monitor overview](https://learn.microsoft.com/azure/azure-monitor/overview?wt.mc_id=akamspathways_administrator_content_wwl)

• [Azure Automation overview](https://learn.microsoft.com/azure/automation/automation-intro?wt.mc_id=akamspathways_administrator_content_wwl)

• [John Savill's Technical Training](https://www.youtube.com/watch?v=OHs1txVKPHw) - Azure Arc-

• [Integrate Azure Arc and Azure Stack HCI](https://learn.microsoft.com/training/modules/stack-hci-arc-integration/?wt.mc_id=akamspathways_administrator_content_wwl) • [Azure Arc-enabled servers VMware FAQ](https://learn.microsoft.com/azure/azure-arc/servers/vmware-faq?wt.mc_id=akamspathways_administrator_content_wwl) • [Manage configurations for Arc-enabled servers](https://learn.microsoft.com/azure/architecture/hybrid/azure-arc-hybrid-config?wt.mc_id=akamspathways_administrator_content_wwl) • [Connect your non-Azure machines to Microsoft](https://learn.microsoft.com/azure/defender-for-cloud/quickstart-onboard-machines?wt.mc_id=akamspathways_administrator_content_wwl)

[Enabled Servers Walkthrough](https://www.youtube.com/watch?v=OHs1txVKPHw)

[Defender for Cloud](https://learn.microsoft.com/azure/defender-for-cloud/quickstart-onboard-machines?wt.mc_id=akamspathways_administrator_content_wwl)

- [Azure Policy overview](https://learn.microsoft.com/azure/governance/policy/overview?wt.mc_id=akamspathways_administrator_content_wwl)
- [Microsoft Defender for Cloud](https://learn.microsoft.com/azure/defender-for-cloud/defender-for-cloud-introduction?wt.mc_id=akamspathways_administrator_content_wwl) [overview](https://learn.microsoft.com/azure/defender-for-cloud/defender-for-cloud-introduction?wt.mc_id=akamspathways_administrator_content_wwl)

# **Azure Arc Documentation**

#### **Arc-enabled**  E **Kubernetes**

- [Connect a cluster to Azure Arc](https://learn.microsoft.com/azure/azure-arc/kubernetes/quickstart-connect-cluster?wt.mc_id=akamspathways_administrator_content_wwl)
- [Use Azure Monitor Container](https://learn.microsoft.com/azure/azure-monitor/containers/container-insights-enable-arc-enabled-clusters?wt.mc_id=akamspathways_administrator_content_wwl) **[Insights](https://learn.microsoft.com/azure/azure-monitor/containers/container-insights-enable-arc-enabled-clusters?wt.mc_id=akamspathways_administrator_content_wwl)**
- [Apply configurations on clusters](https://learn.microsoft.com/azure/azure-arc/kubernetes/tutorial-use-gitops-flux2?wt.mc_id=akamspathways_administrator_content_wwl) [using GitOps](https://learn.microsoft.com/azure/azure-arc/kubernetes/tutorial-use-gitops-flux2?wt.mc_id=akamspathways_administrator_content_wwl)
- [Azure Arc-enabled Open Service](https://learn.microsoft.com/azure/azure-arc/kubernetes/tutorial-arc-enabled-open-service-mesh?wt.mc_id=akamspathways_administrator_content_wwl) [Mesh](https://learn.microsoft.com/azure/azure-arc/kubernetes/tutorial-arc-enabled-open-service-mesh?wt.mc_id=akamspathways_administrator_content_wwl)
- [See more](https://learn.microsoft.com/azure/azure-arc/kubernetes/?wt.mc_id=akamspathways_administrator_content_wwl)

#### **Arc-enabled private clouds**

- [Azure Arc resource bridge](https://learn.microsoft.com/azure/azure-arc/resource-bridge/overview?wt.mc_id=akamspathways_administrator_content_wwl)  [\(preview\)](https://learn.microsoft.com/azure/azure-arc/resource-bridge/overview?wt.mc_id=akamspathways_administrator_content_wwl)
- [Azure Arc-enabled VMware](https://learn.microsoft.com/azure/azure-arc/vmware-vsphere/overview?wt.mc_id=akamspathways_administrator_content_wwl) [vSphere \(preview\)](https://learn.microsoft.com/azure/azure-arc/vmware-vsphere/overview?wt.mc_id=akamspathways_administrator_content_wwl)
- [Azure Arc-enabled System](https://learn.microsoft.com/azure/azure-arc/system-center-virtual-machine-manager/overview?wt.mc_id=akamspathways_administrator_content_wwl)  Center Virtual Machine [Manager \(preview\)](https://learn.microsoft.com/azure/azure-arc/system-center-virtual-machine-manager/overview?wt.mc_id=akamspathways_administrator_content_wwl)

### **Doing More**

- [Connect your Azure subscriptions](https://learn.microsoft.com/azure/defender-for-cloud/connect-azure-subscription?wt.mc_id=akamspathways_administrator_content_wwl)
- [Connect your AWS account to Microsoft Defender](https://learn.microsoft.com/azure/defender-for-cloud/quickstart-onboard-aws?wt.mc_id=akamspathways_administrator_content_wwl) [for Cloud](https://learn.microsoft.com/azure/defender-for-cloud/quickstart-onboard-aws?wt.mc_id=akamspathways_administrator_content_wwl)
- [Connect your GCP project to Microsoft Defender](https://learn.microsoft.com/azure/defender-for-cloud/quickstart-onboard-gcp?wt.mc_id=akamspathways_administrator_content_wwl)  [for Cloud](https://learn.microsoft.com/azure/defender-for-cloud/quickstart-onboard-gcp?wt.mc_id=akamspathways_administrator_content_wwl)

#### **Arc-enabled data services**

- [Plan deployment](https://learn.microsoft.com/azure/azure-arc/data/plan-azure-arc-data-services?wt.mc_id=akamspathways_administrator_content_wwl)
- [Install tools](https://learn.microsoft.com/en-us/azure/azure-arc/data/install-client-tools?wt.mc_id=akamspathways_administrator_content_wwl)

 $\bigcap$ 

- [Create SQL Managed Instance](https://learn.microsoft.com/azure/azure-arc/data/create-sql-managed-instance?wt.mc_id=akamspathways_administrator_content_wwl)
- [Create PostgreSQL server](https://learn.microsoft.com/azure/azure-arc/data/create-postgresql-hyperscale-server-group?wt.mc_id=akamspathways_administrator_content_wwl)
- [Connect SQL Server to Azure Arc](https://learn.microsoft.com/sql/sql-server/azure-arc/connect?wt.mc_id=akamspathways_administrator_content_wwl)
- [Assess instance](https://learn.microsoft.com/sql/sql-server/azure-arc/assess?wt.mc_id=akamspathways_administrator_content_wwl)
- [Configure advanced data security](https://learn.microsoft.com/sql/sql-server/azure-arc/configure-advanced-data-security?wt.mc_id=akamspathways_administrator_content_wwl)
- [See more](https://learn.microsoft.com/azure/azure-arc/data/?wt.mc_id=akamspathways_administrator_content_wwl)

#### **Application** E **Services**

• [App Service, Functions, and](https://learn.microsoft.com/azure/app-service/overview-arc-integration?wt.mc_id=akamspathways_administrator_content_wwl) [Logic Apps on Azure Arc](https://learn.microsoft.com/azure/app-service/overview-arc-integration?wt.mc_id=akamspathways_administrator_content_wwl) [\(preview\)](https://learn.microsoft.com/azure/app-service/overview-arc-integration?wt.mc_id=akamspathways_administrator_content_wwl)

> **Azure Arc [Documentation](https://learn.microsoft.com/azure/azure-arc/?wt.mc_id=akamspathways_administrator_content_wwl)**  (Landing page)

#### **30 days to Learn it Challenge**

30 Days to Learn It can help you build skills and start your preparation for Microsoft Certifications. Select your challenge below.

**[Windows Server Hybrid Administrator](https://learn.microsoft.com/en-gb/training/challenges?id=baae006d-cd82-43ec-96fc-b298b45f6d45)**

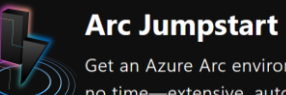

#### **Click Here**

Get an Azure Arc environment up and running in no time-extensive, automated, and open-source.

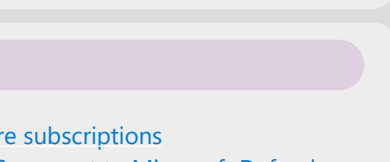

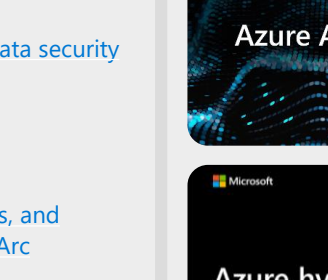

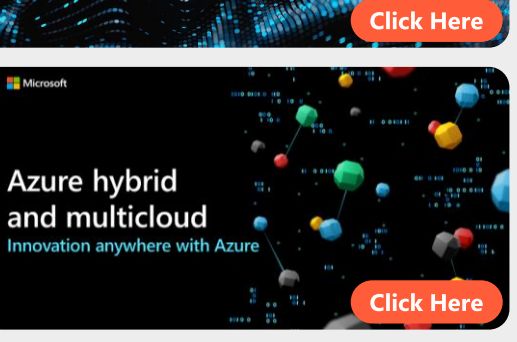

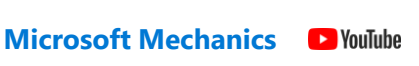

[www.aka.ms/pathways](http://www.aka.ms/pathways)

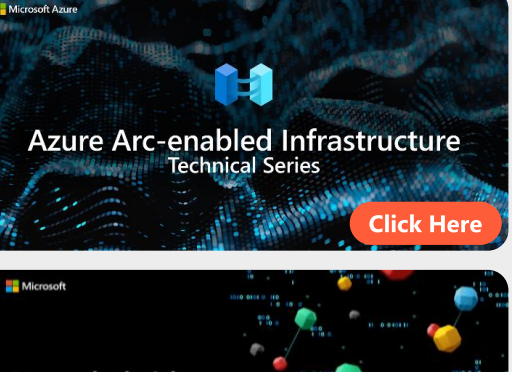

**More Resources**

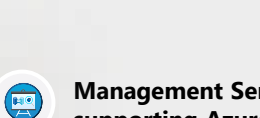